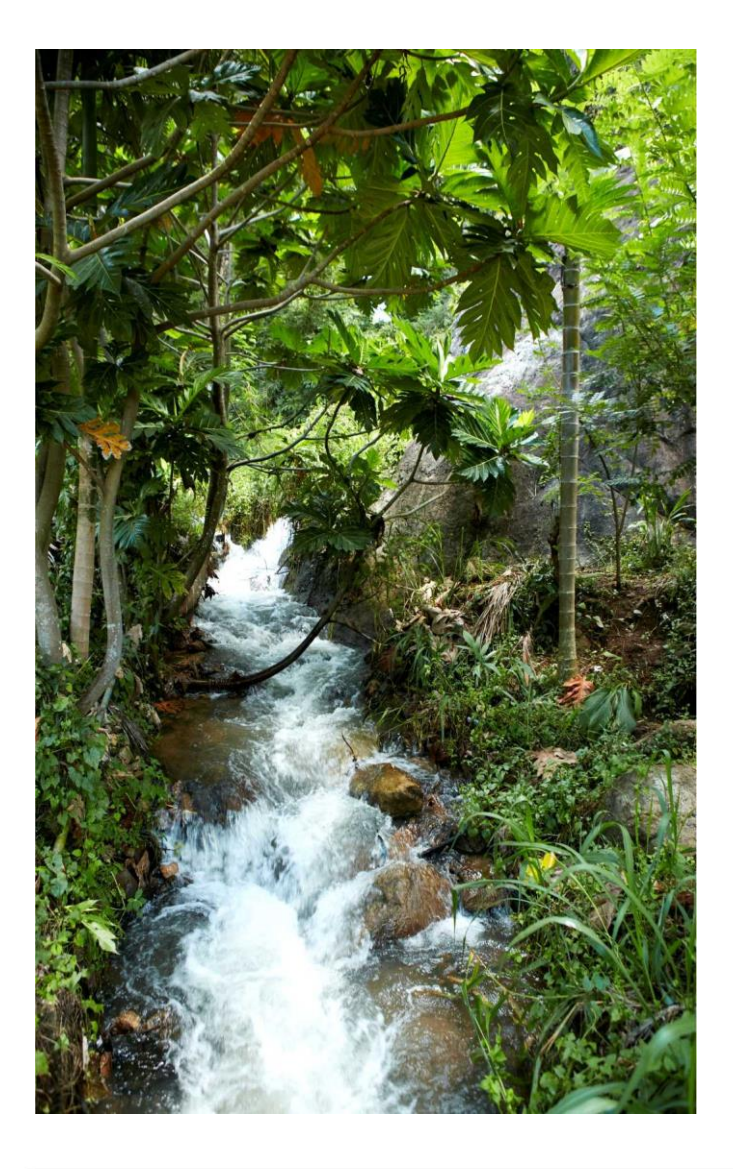

## Land cover classification and validation

#### **Barbara Pollini**

25 April | Tubmanburg

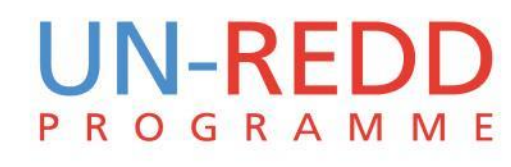

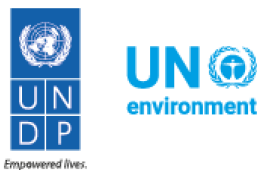

Resilient nations

### **Outline**

- Remote sensing and Satellite images
- Landsat 8
- Pre-processing and Processing
- Tools to process satellite images
- Supervised and Unsupervised classification
- QGis Dzetsaka plugin for land cover classification
- Validation of derived datasets
- **Limitations**

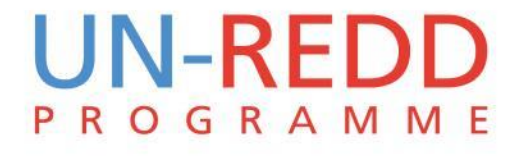

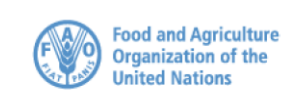

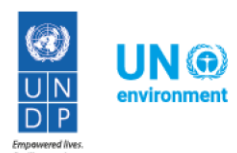

#### Remote sensing "The process of detecting and monitoring the

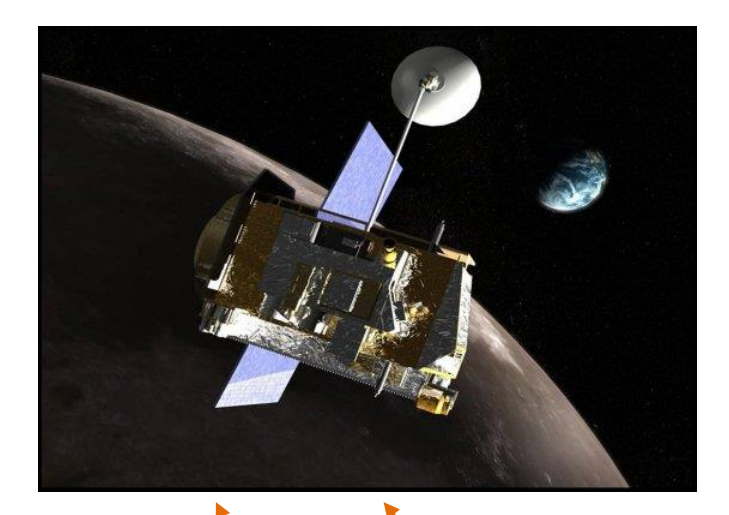

physical characteristics of an area by measuring its reflected and emitted radiation at a distance from the targeted area. Special cameras collect remotely sensed images of the Earth, which help researchers "sense" things about the Earth."

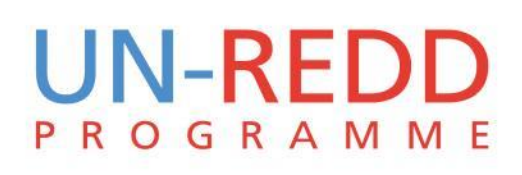

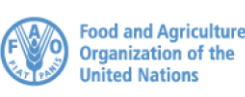

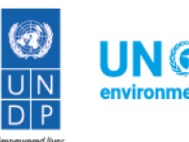

#### Wave bands

"Observations of earth from space use small number of wave-bands where atmosphere is relatively transparent and radiation can travel unimpeded visible, infrared and microwave"

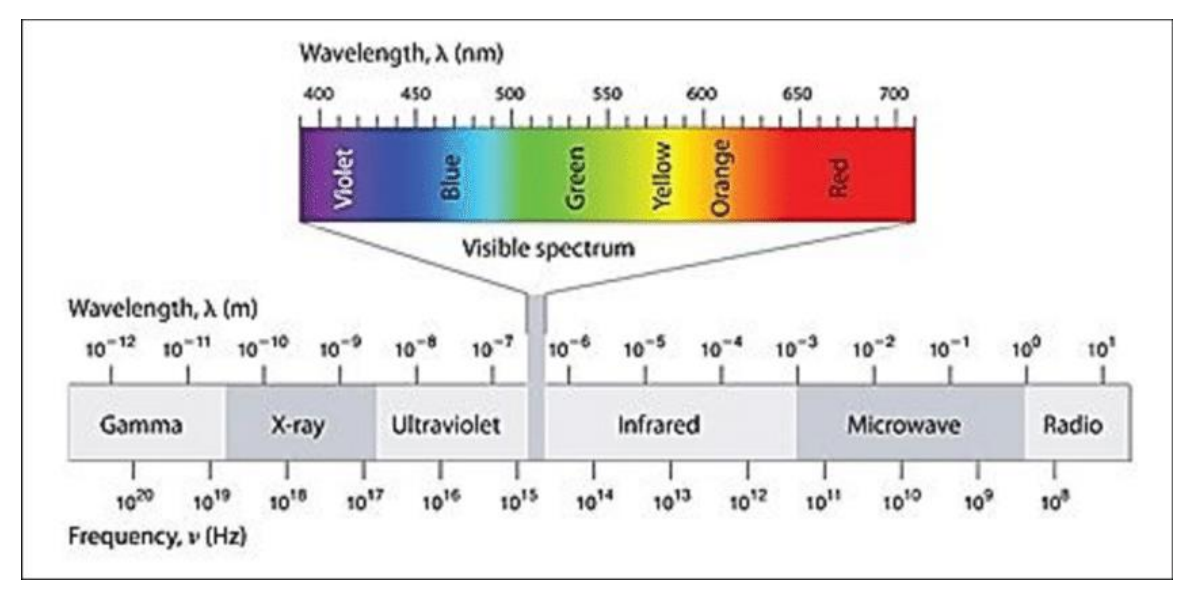

Water Quality Assessment for Dukan Lake Using LANDSAT 8 OLI Satellite Images - Scientific Figure on ResearchGate. Available from: https://www.researchgate.net/Fig-3-2-The-diagram-shows-the-wavelength-and-frequency-ranges-of-EMradiation\_fig2\_315717521 [accessed 18 Apr, 2018]

ROGRAM

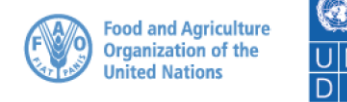

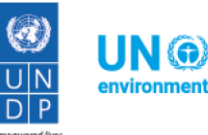

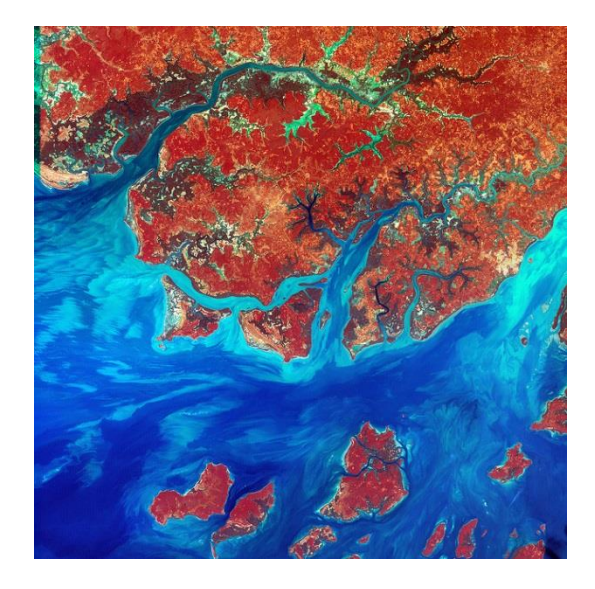

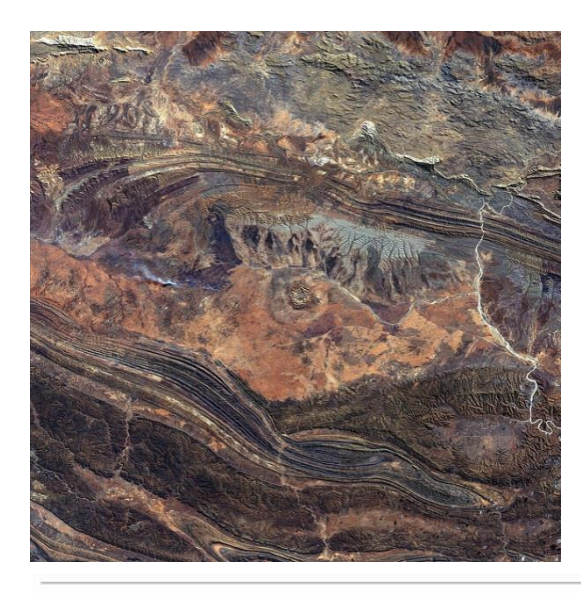

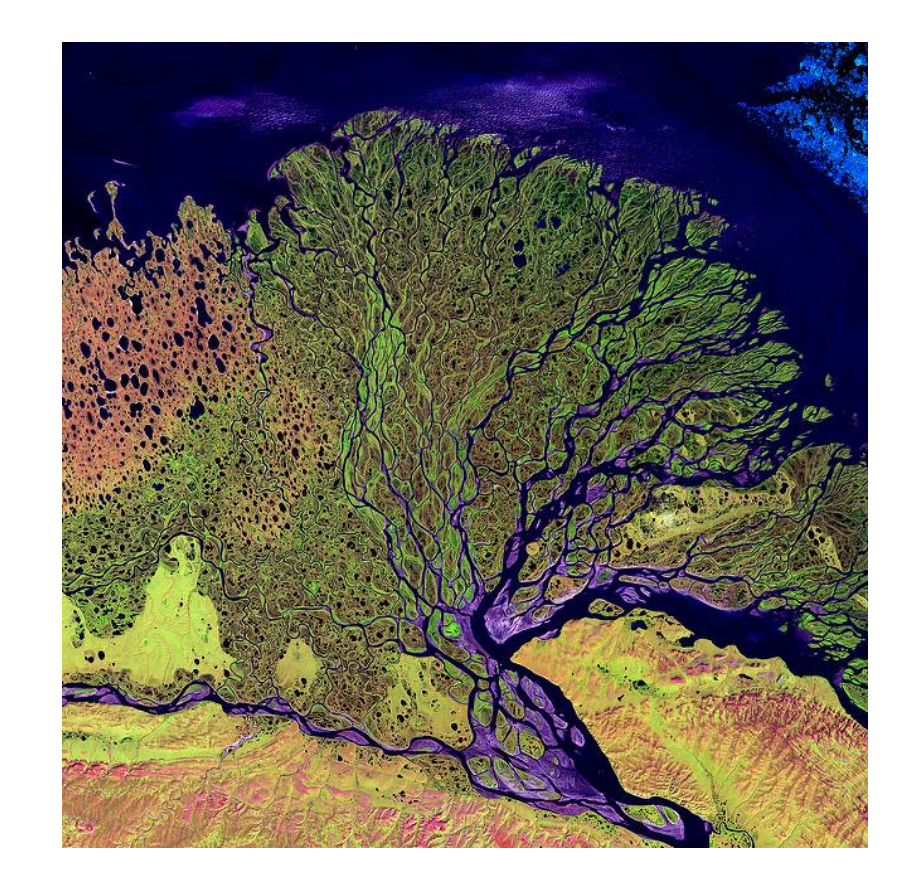

#### **UN-REDD** PROGRAMME

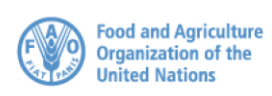

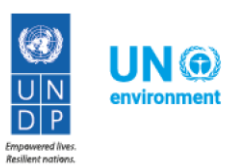

### Imaging satellites

- *GeoEye:* 0.41-1.65 meters ground resolution
- *Digital Globe:* 0.46-0.31 meters ground resolution
- *Spot Image:* from 2.5 m to 1 km ground resolution
- *ASTER:* 15m
- *BlackBridge (previously RapidEye):* 5 meters *EROS:* 70cm resolution panchromatic • *Landsat 8:* 30m (15m panchromatic)
- *Sentinel:* 10m

• …

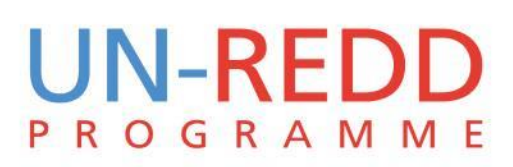

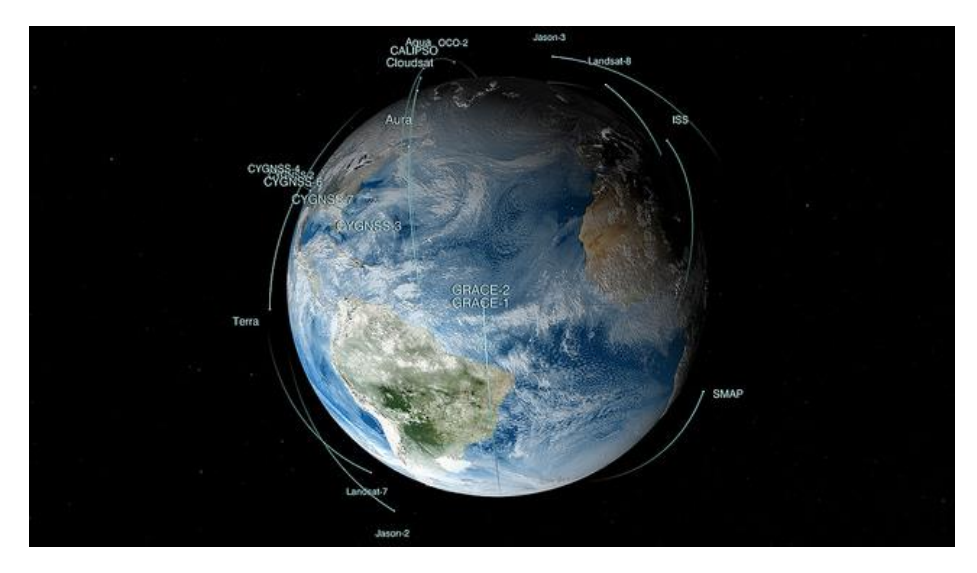

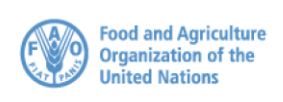

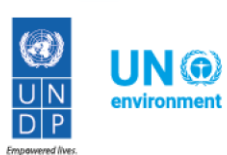

#### Landsat a timeline

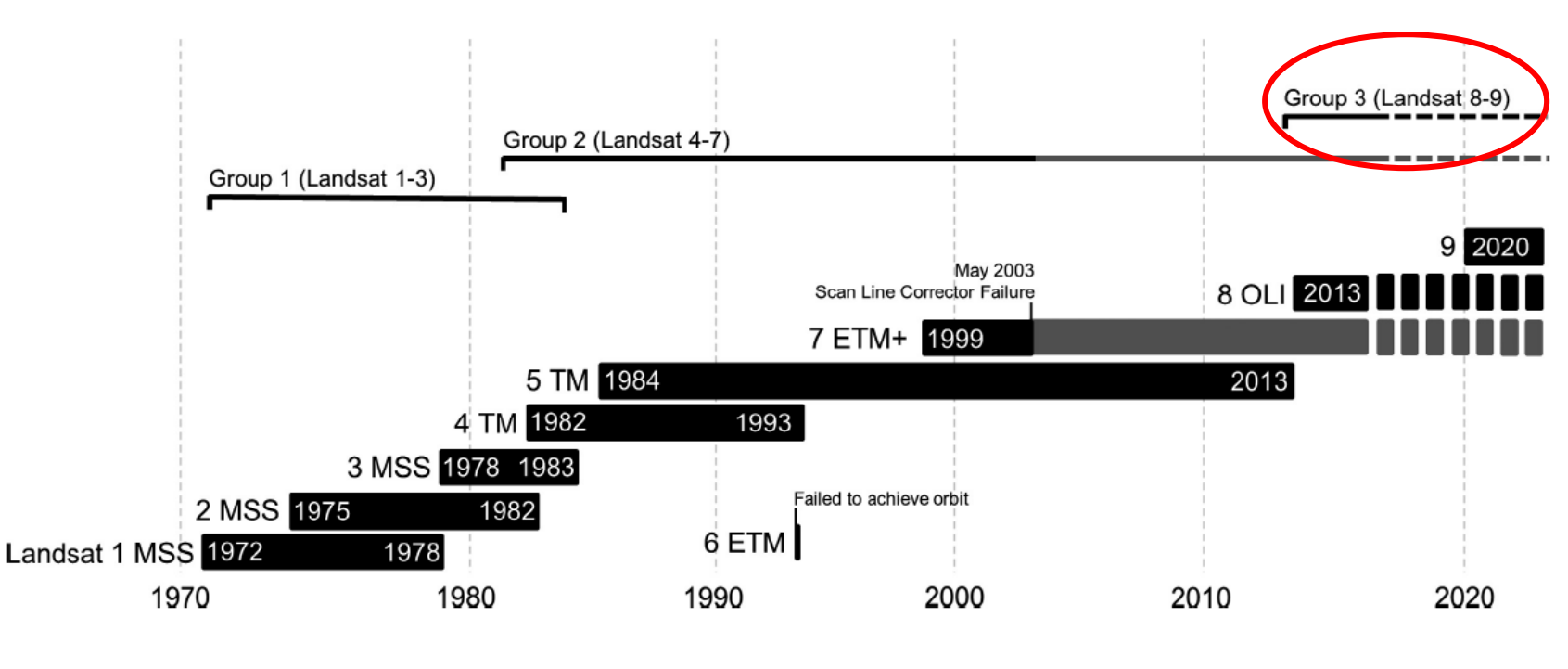

Source: Young et al. (2017) "A survival guide to Landsat preprocessing"

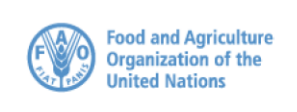

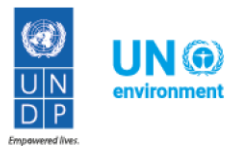

#### **UN-REDD PROGRAMME**

#### Pre-processing and processing

- **Pre-processing**: procedures to format, correct the data for the distortion caused by sensor, solar, atmospheric and topographic effects, and enhance the data to facilitate the interpretation
- **Processing:** classification of targets and features

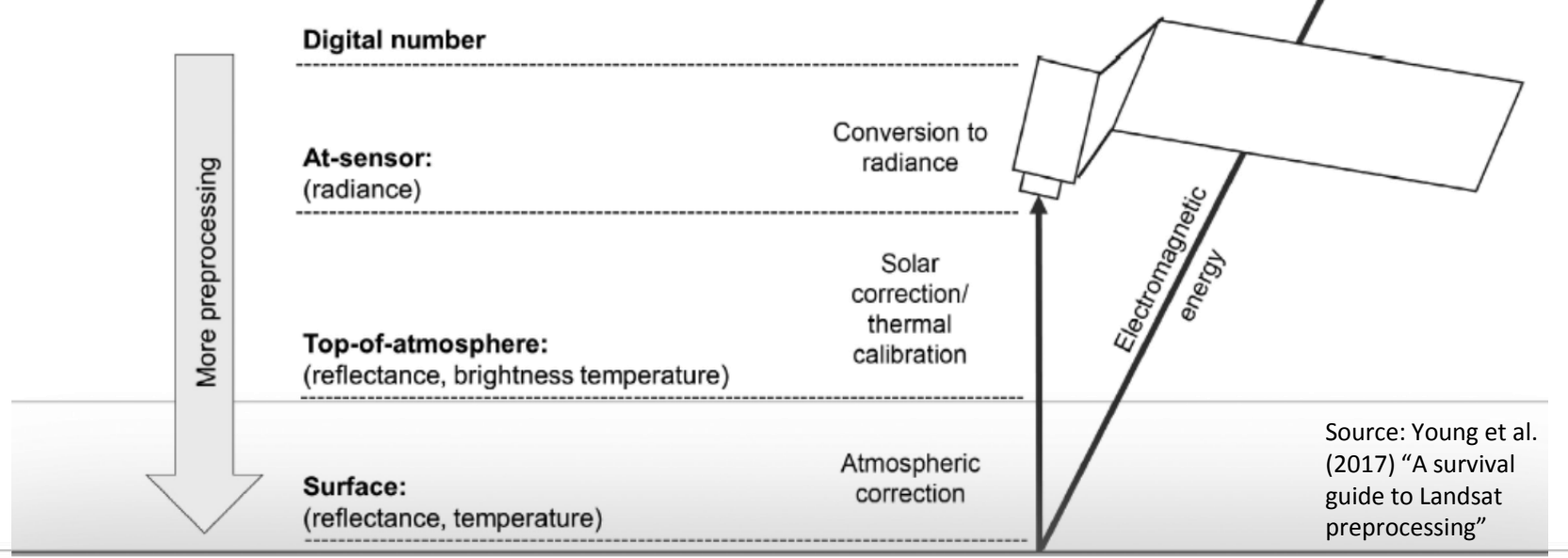

GRAM

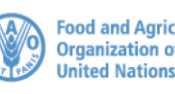

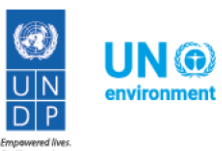

### Tools to process satellite images

**Google** Earth Engine

- Google Earth Engine
- ERDAS Imagine
- ENVI
- **O** ENVI
- FAO Collect Earth and OPENFORIS tools
- QGis toolboxes: Orfeo toolbox, Semiautomatic Classification Plugin, Dzetsaka plugin

# **GRAMME**

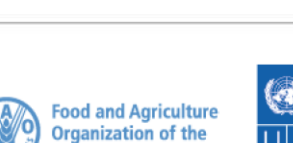

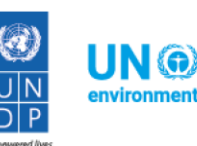

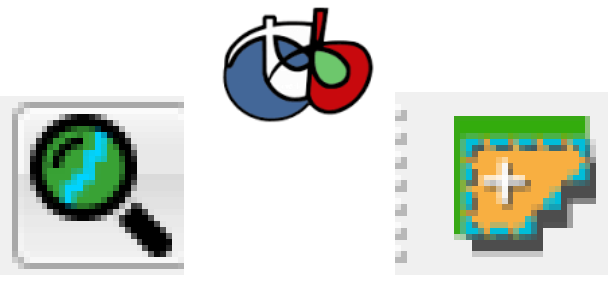

ERDAS<br>IMAGINE

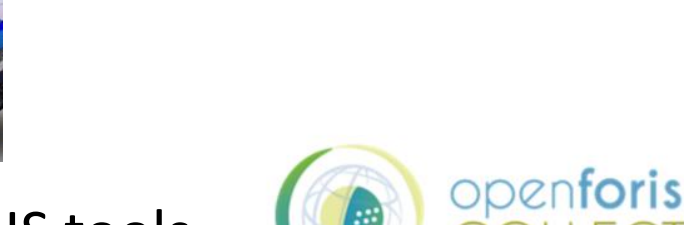

### Pre-processing in QGis: the Semiautomatic Classification Plugin

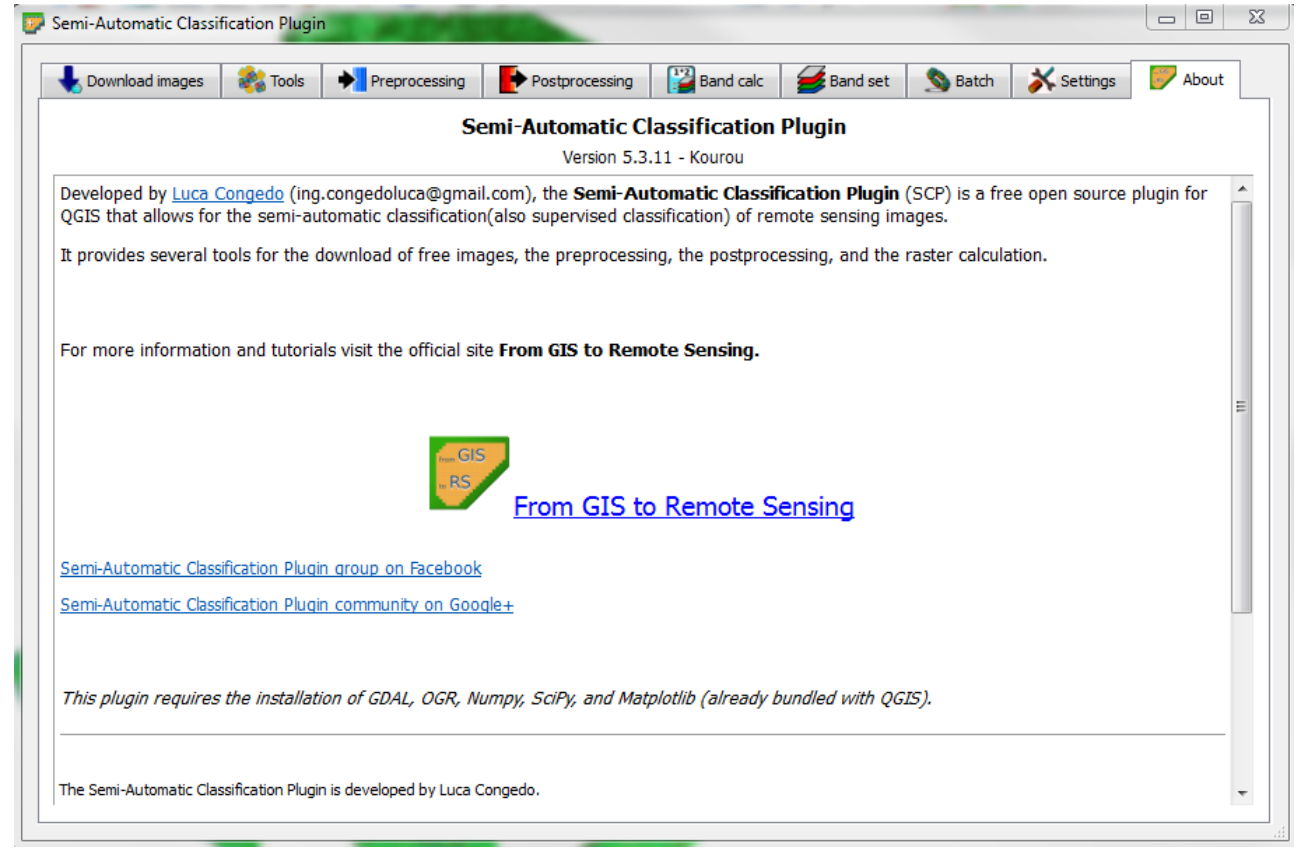

**UN-RE PROGRAMME** 

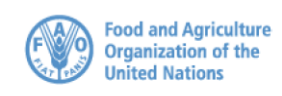

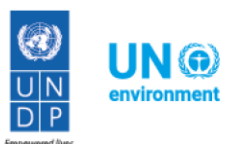

#### The Pre-processing toolbox

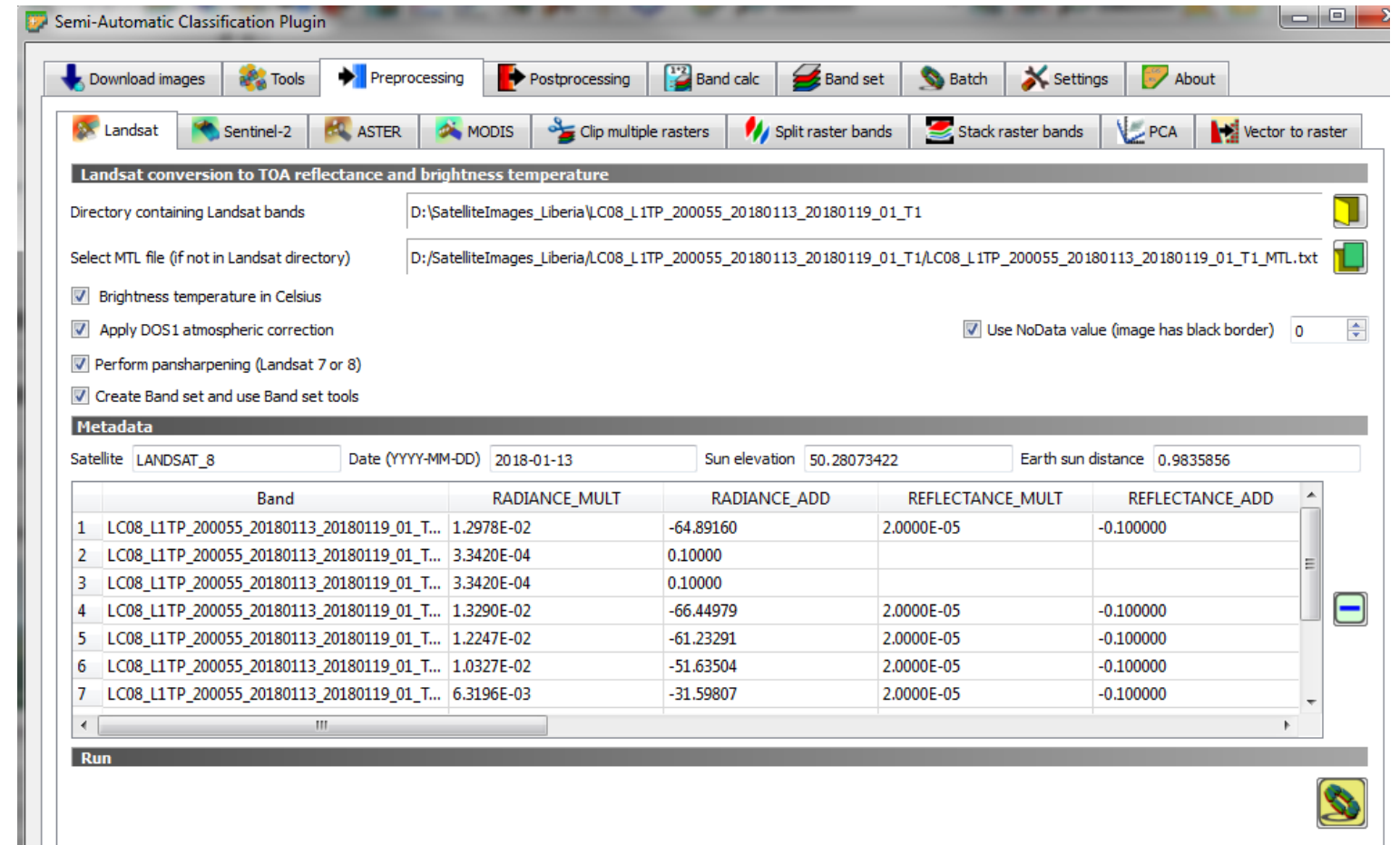

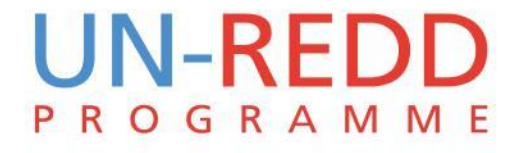

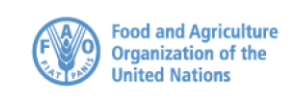

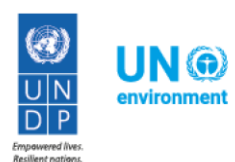

#### Corresponding Bands in Landsat 8

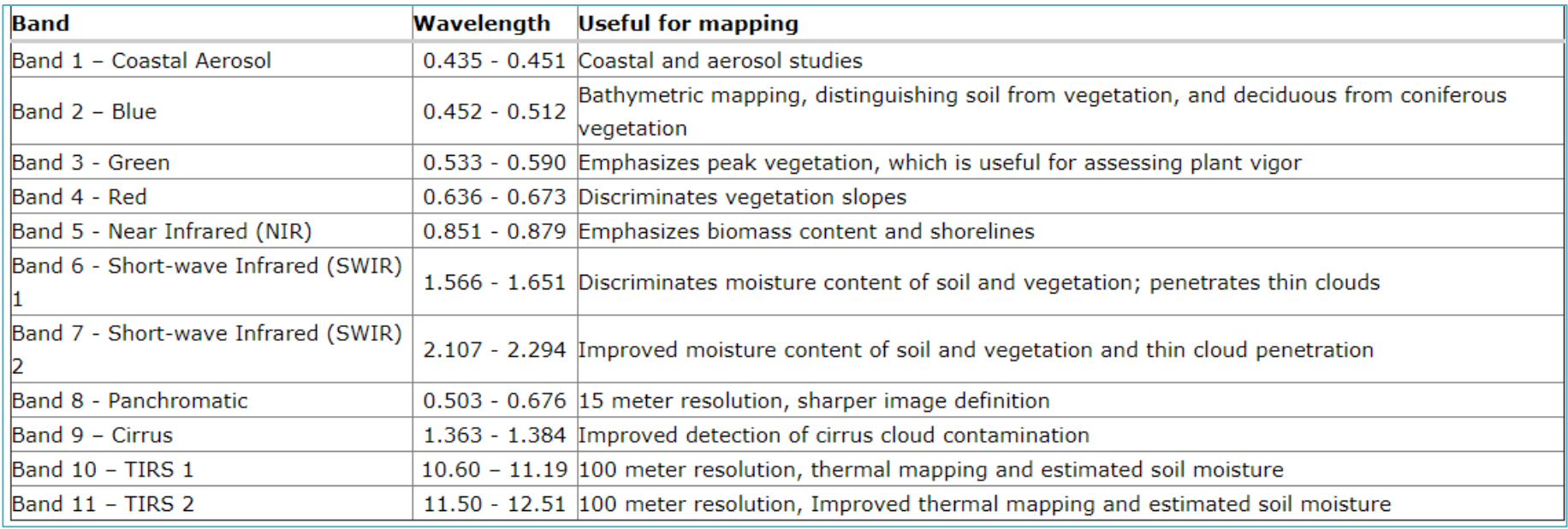

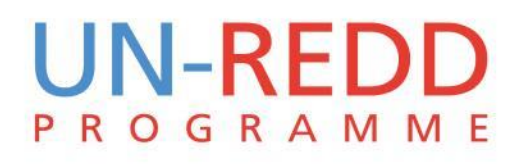

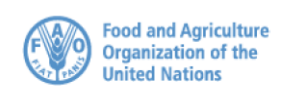

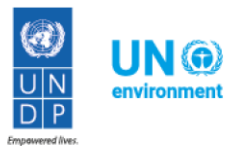

#### Results for Bomi county

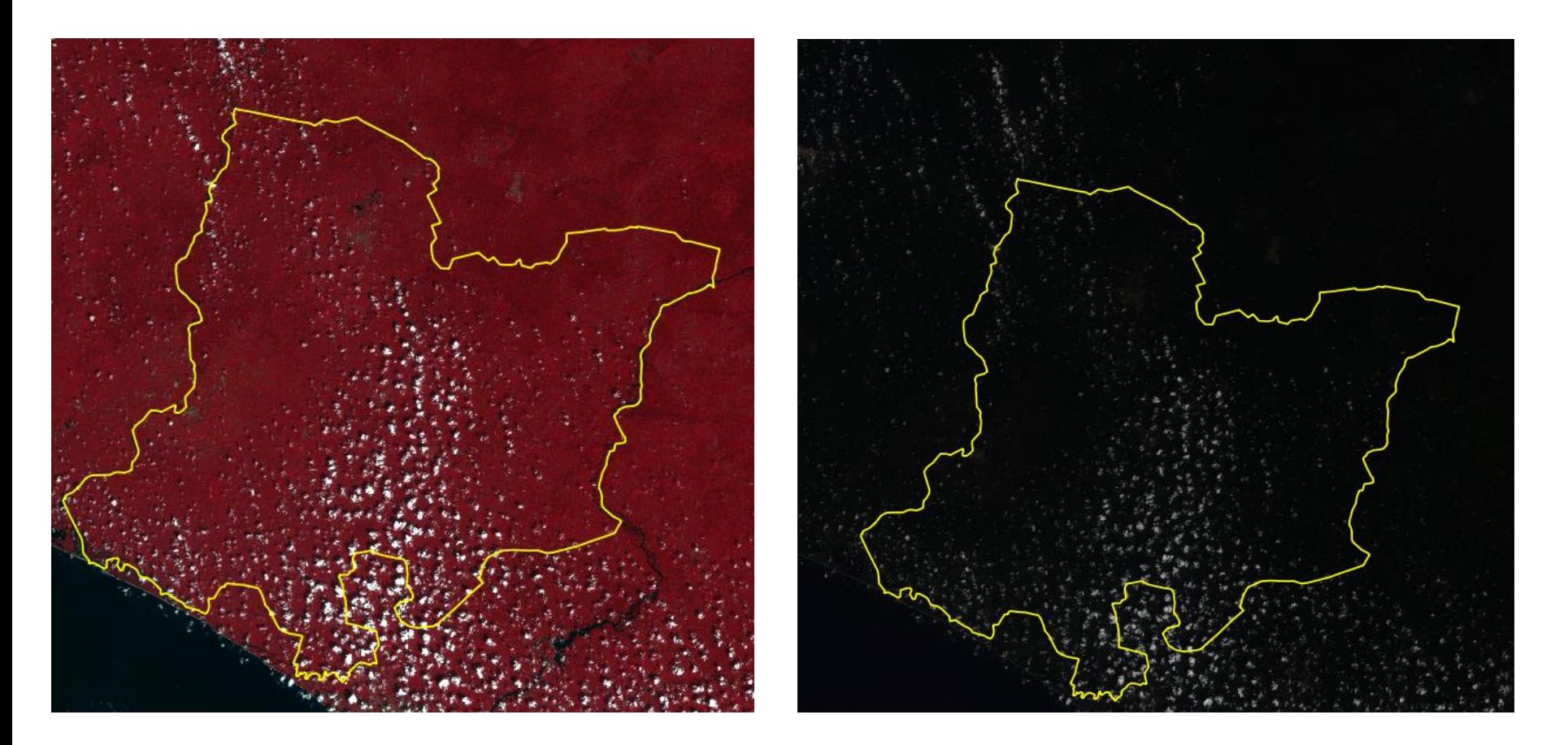

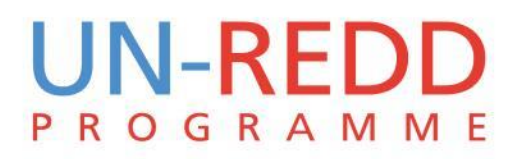

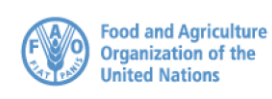

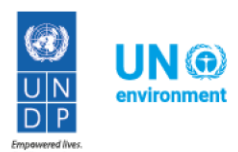

### Supervised and Unsupervised classification

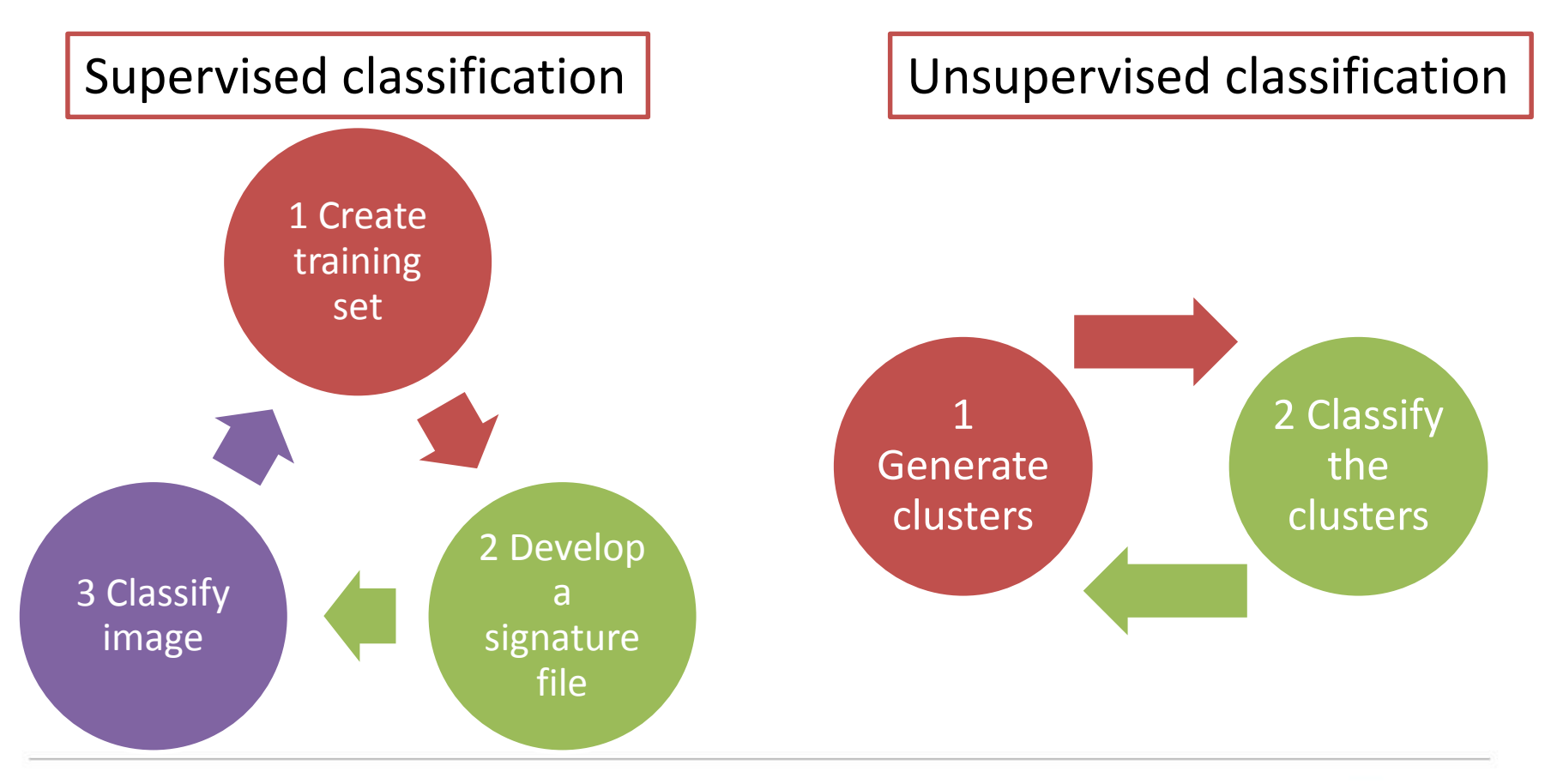

#### **UN-RE PROGRAMME**

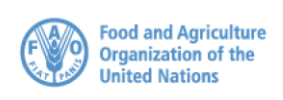

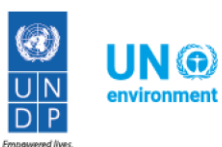

#### Dzetsaka plugin

It's a fast and easy to use, but also powerful classification plugin for QGis.

It uses the following classifier:

- *Gaussian Mixture Model*
- *Random forest*

R  $\circ$ 

• *Support Vector Machines*

**GRAMME** 

• *K-Nearest Neighbours*

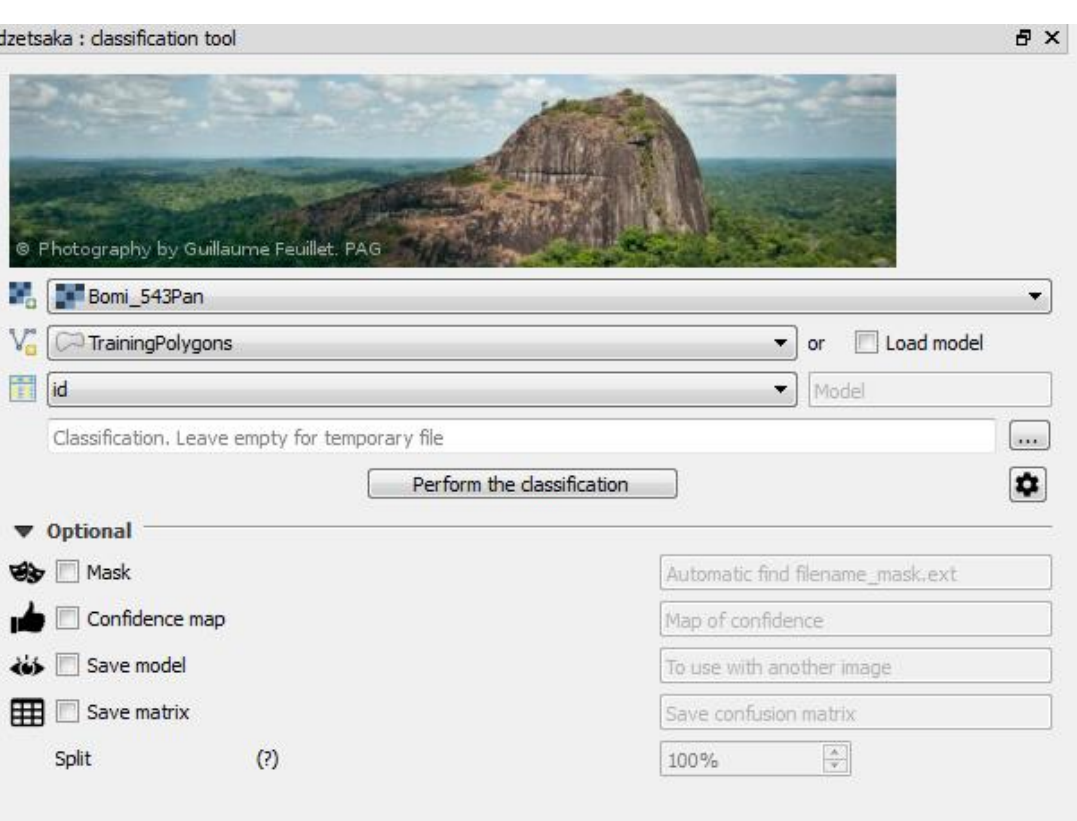

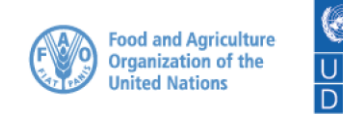

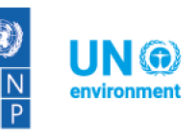

#### Dzetsaka step 1

- Define the land cover classes and create a table
- Create the training polygons using the field data

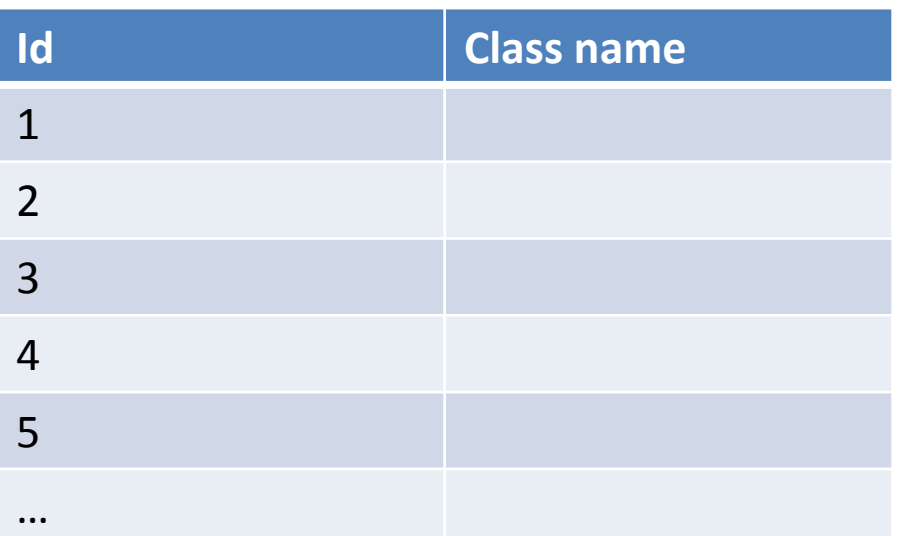

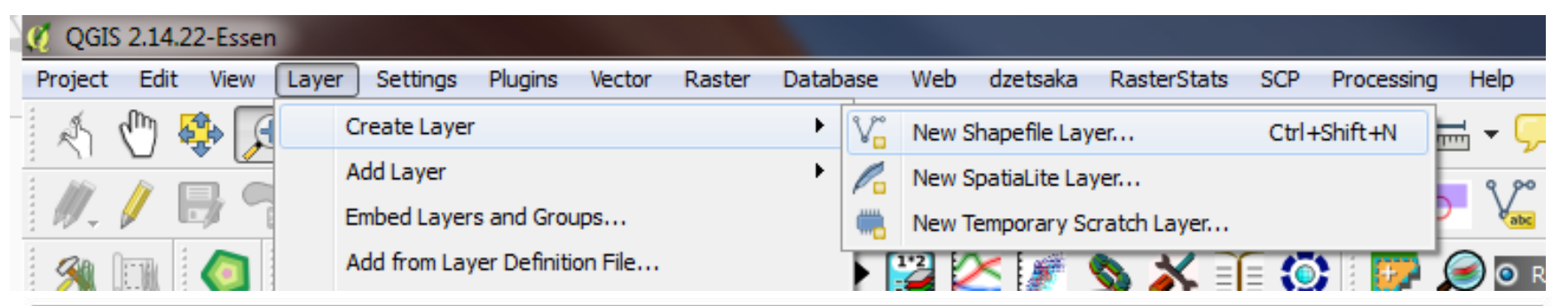

# GRAM

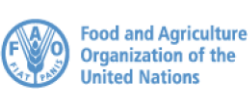

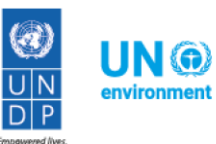

#### Dzetsaka step 2

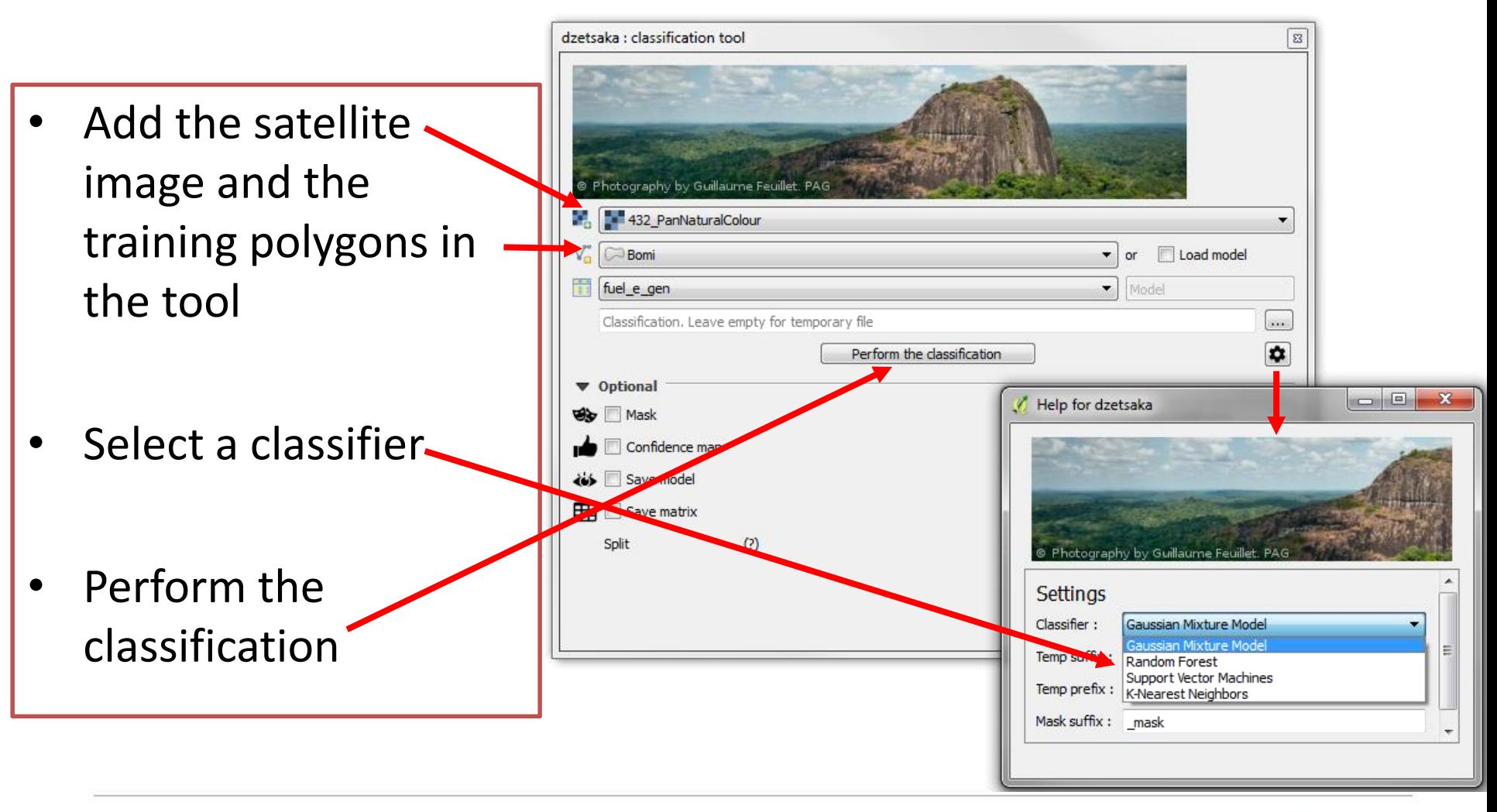

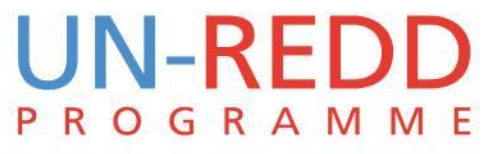

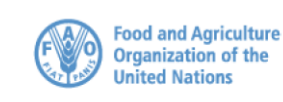

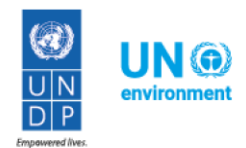

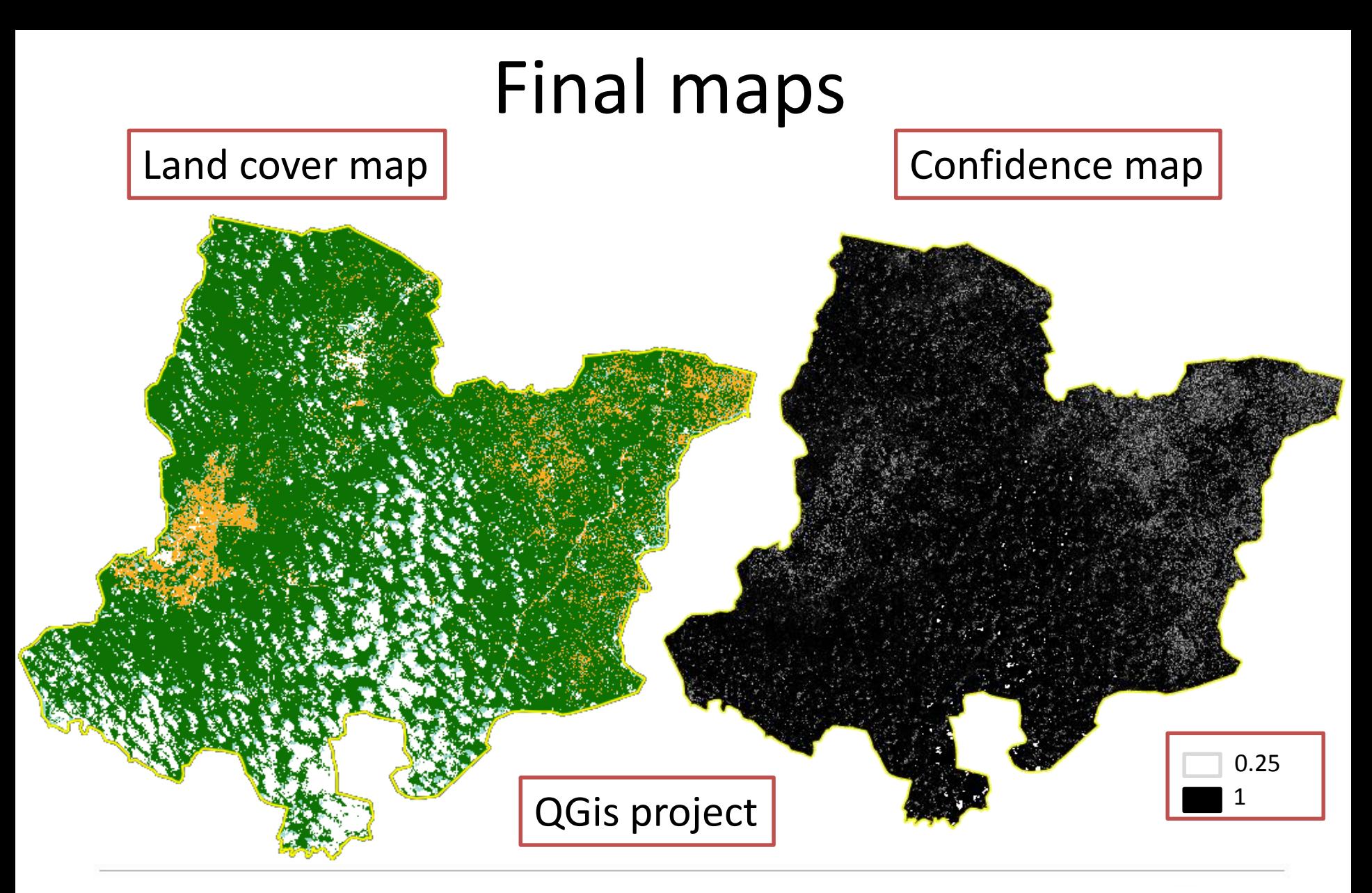

#### **UN-REDD ROGRAMME** P

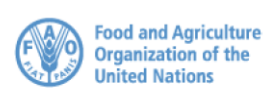

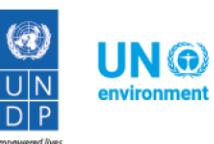

#### Validation of land cover datasets

Step 1 Harmonize the classes in the datasets to be validated and the field data classes

> Step 2 Compile the data collected in the field in a spreadsheet and import the file in QGis . Compare the data

> > Step 3 Create a confusion matrix

Step 4 Calculate accuracy parameters

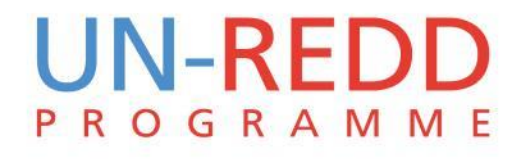

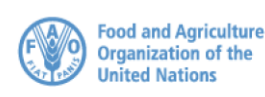

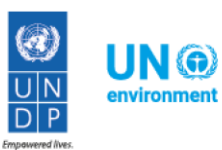

#### Validation step 1: Harmonize data

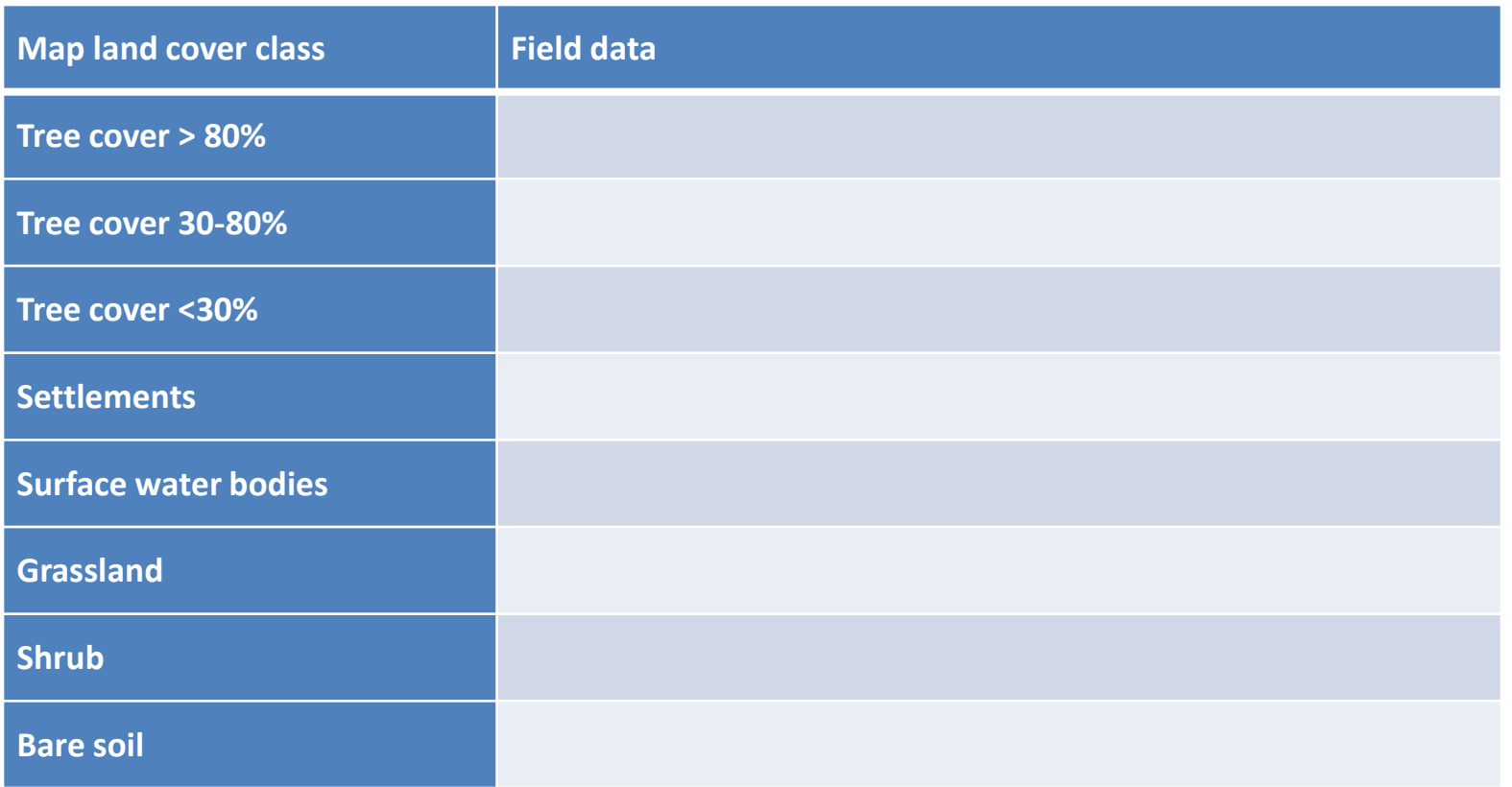

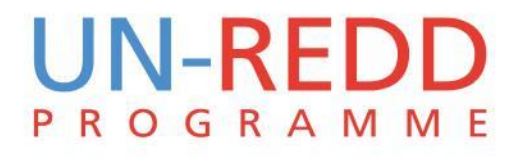

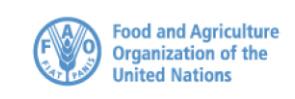

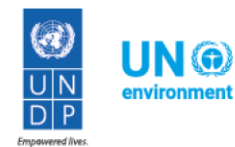

## Validation step 2: compile and compare the data

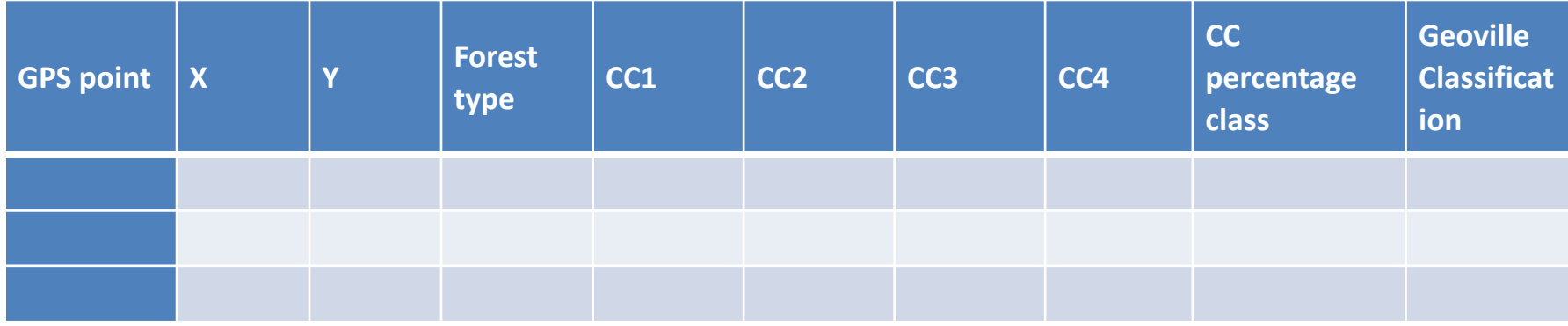

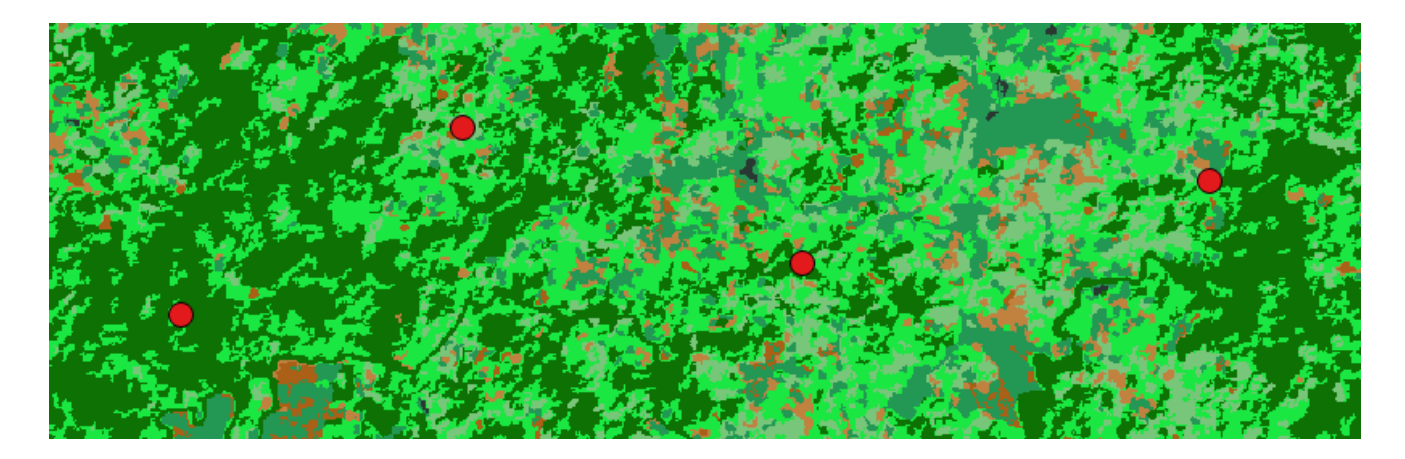

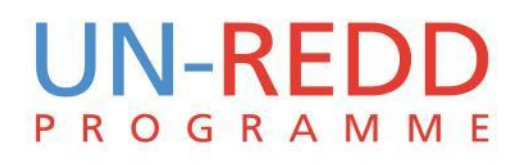

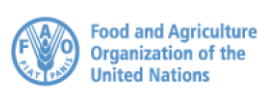

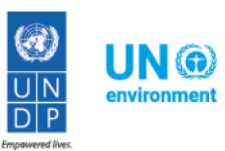

#### <span id="page-21-0"></span>Validation step 3: confusion matrix

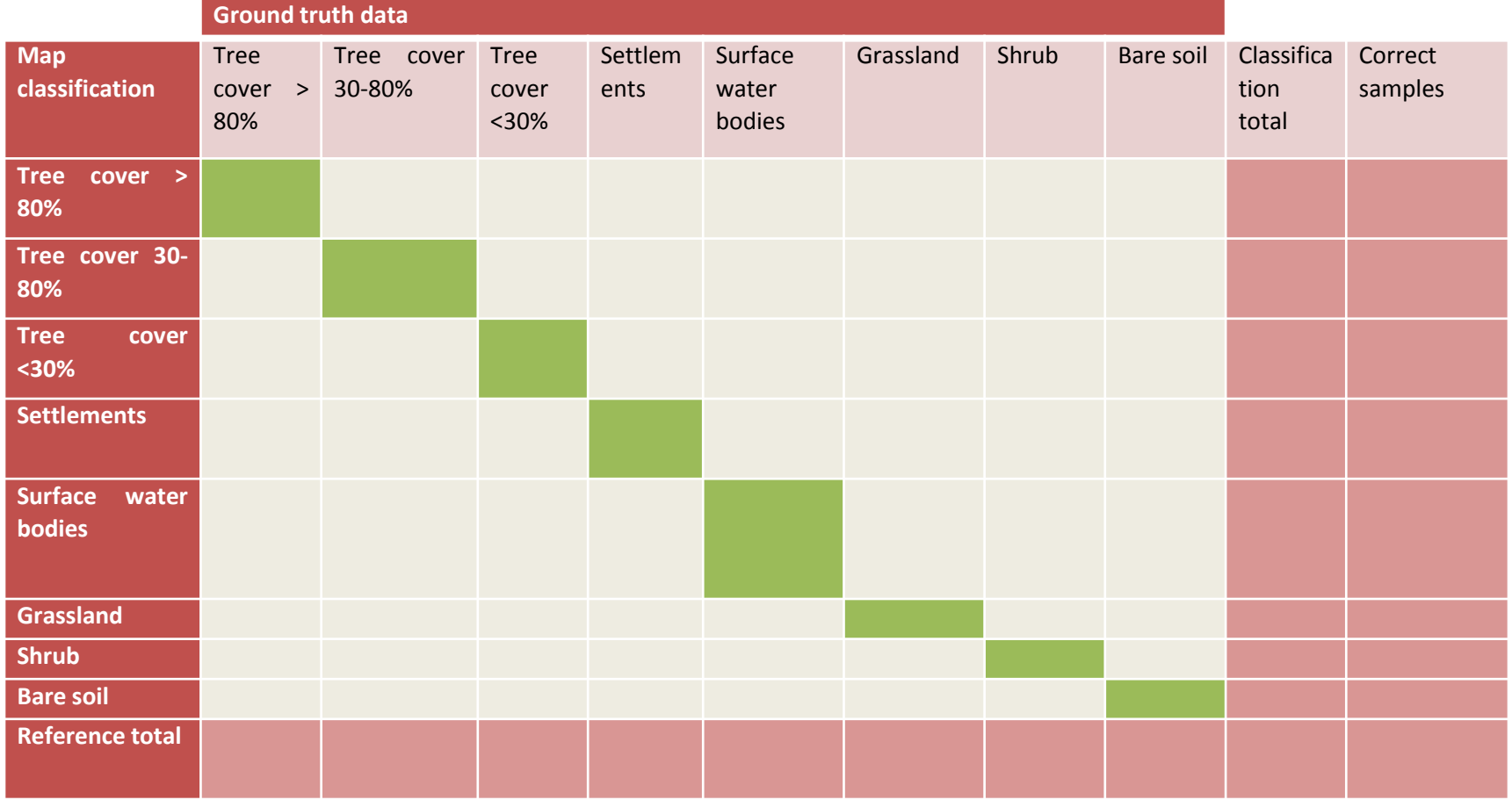

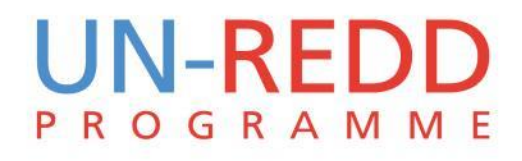

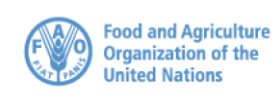

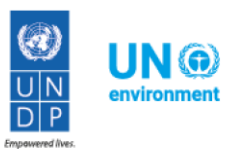

## Validation step 4: calculate accuracy parameters

- Overall accuracy parameter: *[N. correct points/total number of points](#page-21-0)*
- User's accuracy: *[Diagonal total for class a/Row total for class a](#page-21-0)*
- Producer's accuracy: *[Diagonal total for class a/Column total for class a](#page-21-0)*
- Commission error: *1-User accuracy for class a*
- Omission error: *1-Producer accuracy for class a*
- 

• Kappa coefficient: − ( ∗ )/  $1-\sum$ (Row i total\*Column i total/N)/N

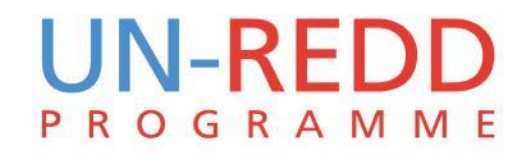

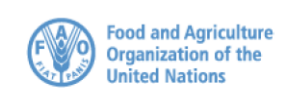

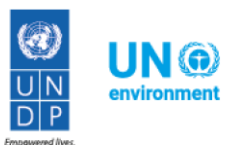

## Kappa statistic strength of agreement

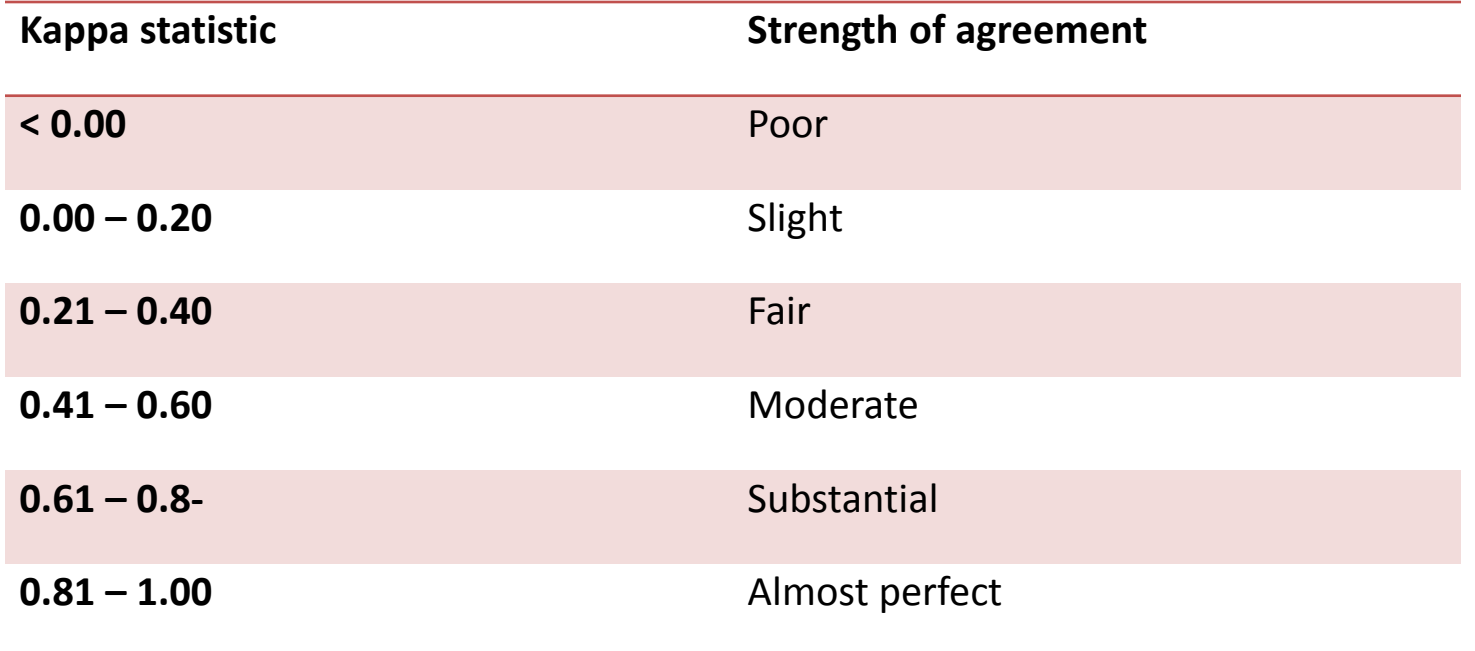

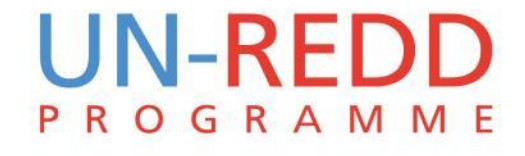

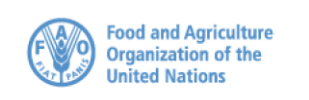

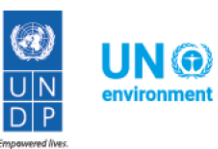

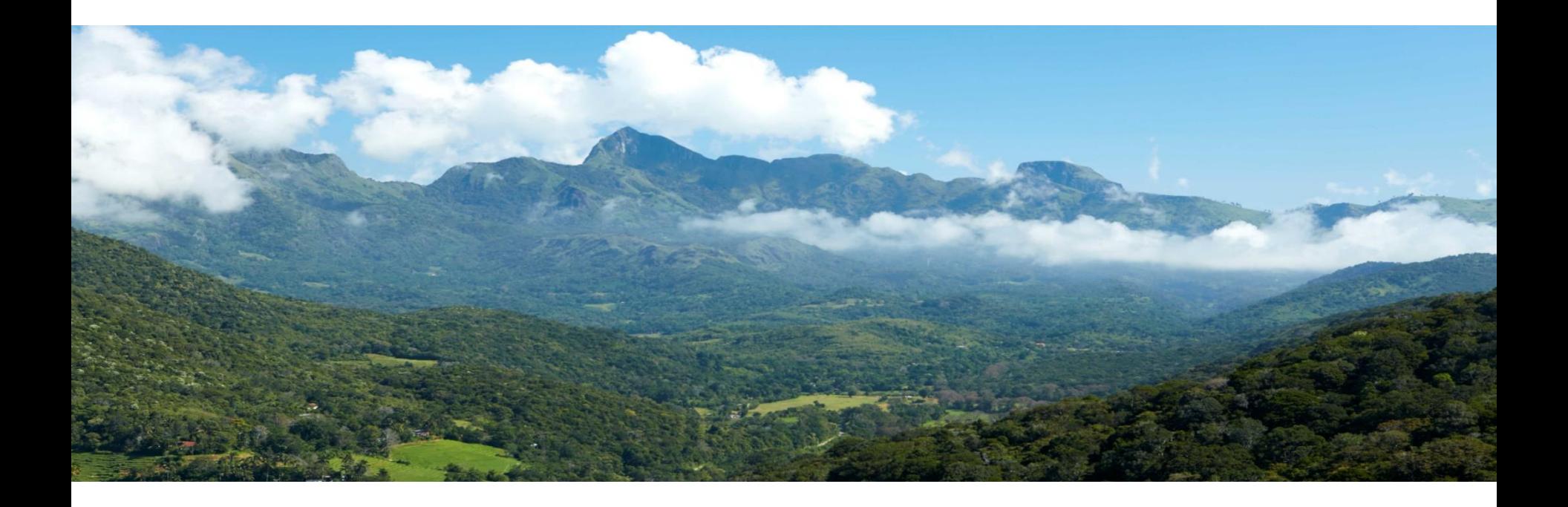

#### **Thank you!**

Barbara Pollini | *Barbara.Pollini@unep-wcmc.org*

**Connect with us online**: www.un-redd.org www.unredd.net

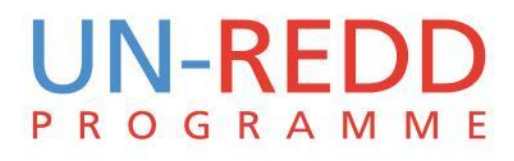

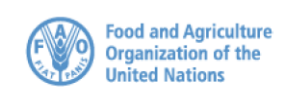

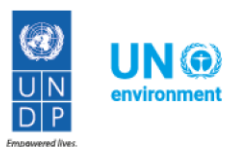